いの町防災・行政アプリの運用を開始しました

令和 3 年 5 月 1 日から町からの防災、行政情報がお持ちのスマートフォンに届く「いの町防 災・行政アプリ」の運用を開始しました。

町からの防災・行政情報をはじめ、町公式ホームページの新着情報や防災行政無線で発信し ていた、屋外スピーカーや戸別受信機がなければ取得できなかった情報が、このアプリをダウ ンロードすることで自動で受け取ることができます。

スマートフォンへのダウンロード及び設定方法は以下のとおりです。

**STEP**1 **下記の QR コードから読み取るか、GooglePlay で「ライフビジョン(スマホ版)」 AppStore で「ライフビジョン」で検索し、アプリ**をダウンロードしてください。

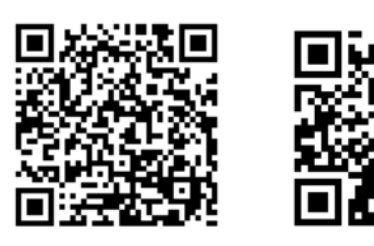

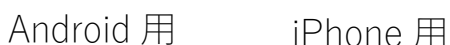

**※利用料は無料ですが、通信料は利用者の負担になります。**

 **利用者の環境や機器によって、一部または全部の機能が利用できない場合があります。**

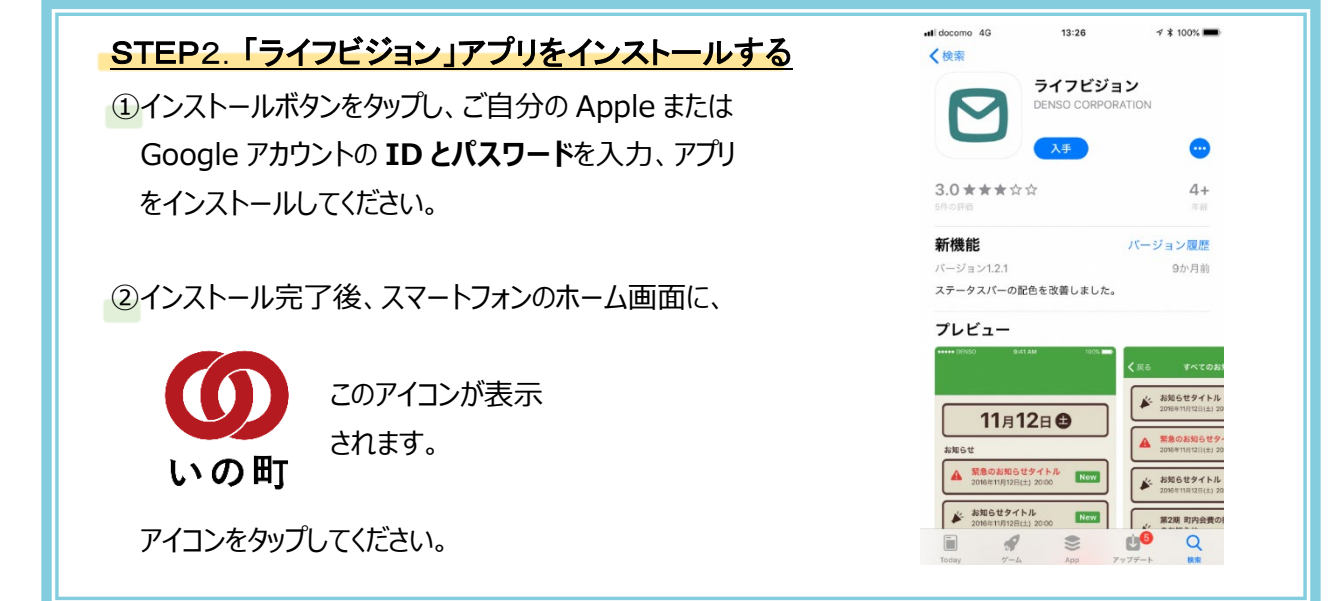

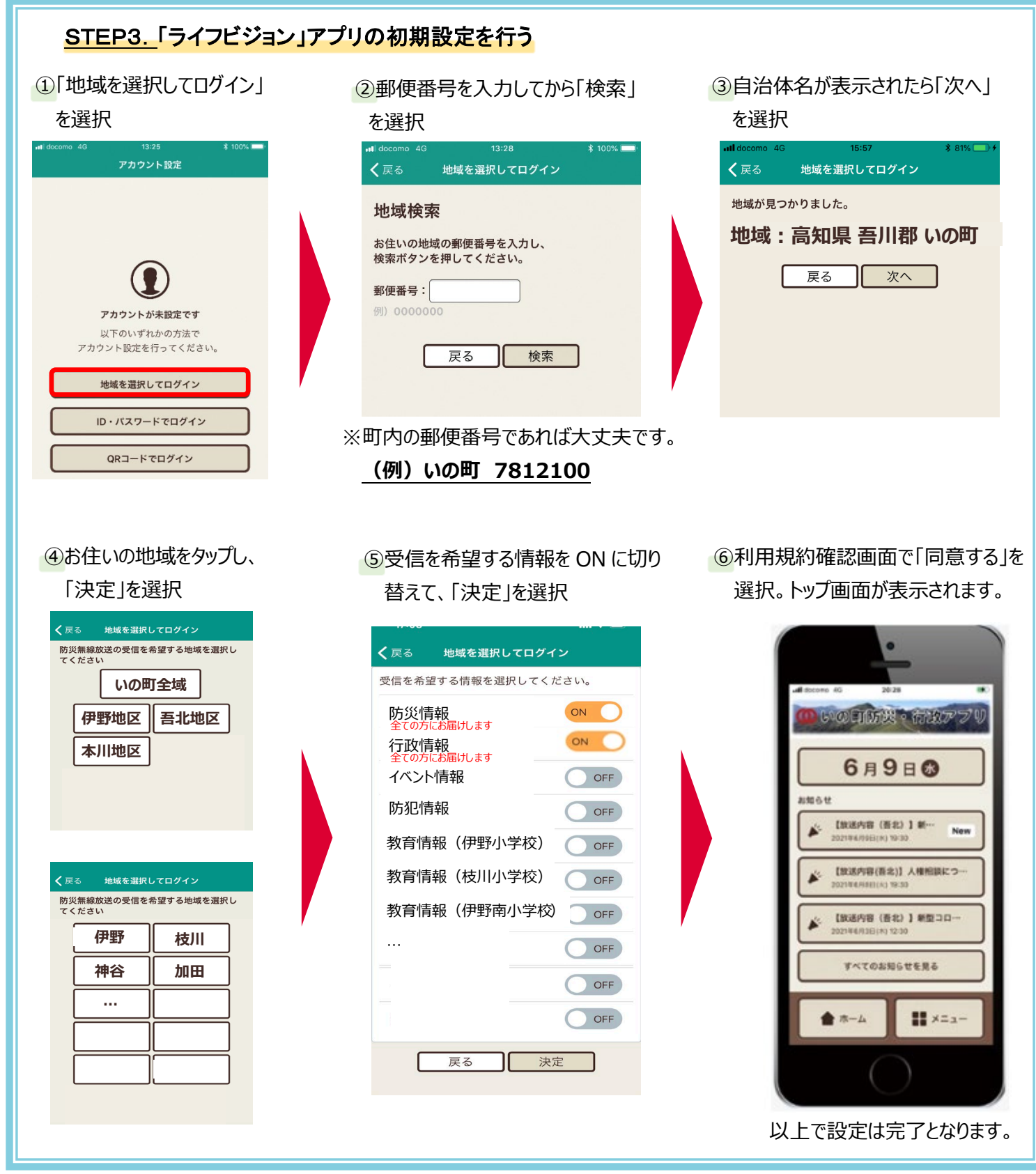

問い合わせ 危機管理室 088-893-1113